# **Тернопільська обласна рада**

**Управління освіти і науки Тернопільської обласної державної адміністрації Кременецька обласна гуманітарно-педагогічна академія ім. Тараса Шевченка**

**Кафедра теорії і методики трудового навчання та технологій**

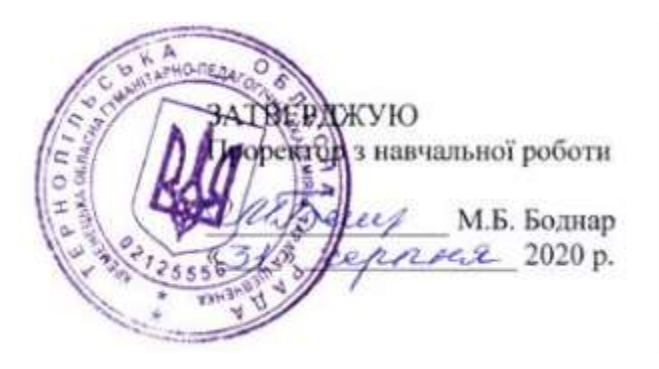

# **РОБОЧА ПРОГРАМА НАВЧАЛЬНОЇ ДИСЦИПЛІНИ**

# **ОБЧИСЛЮВАЛЬНА ПРАКТИКА**

рівень вищої освіти перший (бакалаврський) галузь знань 01 Освіта / Педагогіка спеціальність 014 Середня освіта (Інформатика) освітньо-професійна програма Середня освіта (Інформатика)

**Кременець – 2020**

Робоча програма «Обчислювальна практика» для здобувачів вищої освіти які навчаються за спеціальності 014 Середня освіта (Інформатика) Кременець: 2020. 12 с**.**

Розробники:

Омельчук О.В. кандидат педагогічних наук, доцент кафедри теорії і методики трудового навчання та технологій.

Робоча програма затверджена на засіданні кафедри **теорії і методики трудового навчання та технологій** 

**Протокол від. "31" серпня 2020 року №1**

**Завідувач** кафедри **теорії і методики трудового навчання та технологій** 

(підпис)

\_\_\_\_\_\_\_\_\_\_\_\_\_\_ (Бабій Н.В.)

**1. ВСТУП**

Навчальна дисципліна **«Обчислювальна практика»** є нормативною дисципліною циклу професійної підготовки здобувачів за першим (бакалаврським) рівнем освітньо-професійної програми Середня освіта (Інформатика). Завдання практики розбито на дві частини. Перша частина представляє собою набір прикладів практичного застосування різних інструментів Word для документоведення. Друга – розкриває сенс та нюанси обробки інформації в табличному процесорі Excel.

**Ключові слова:** практика, практичні навички.

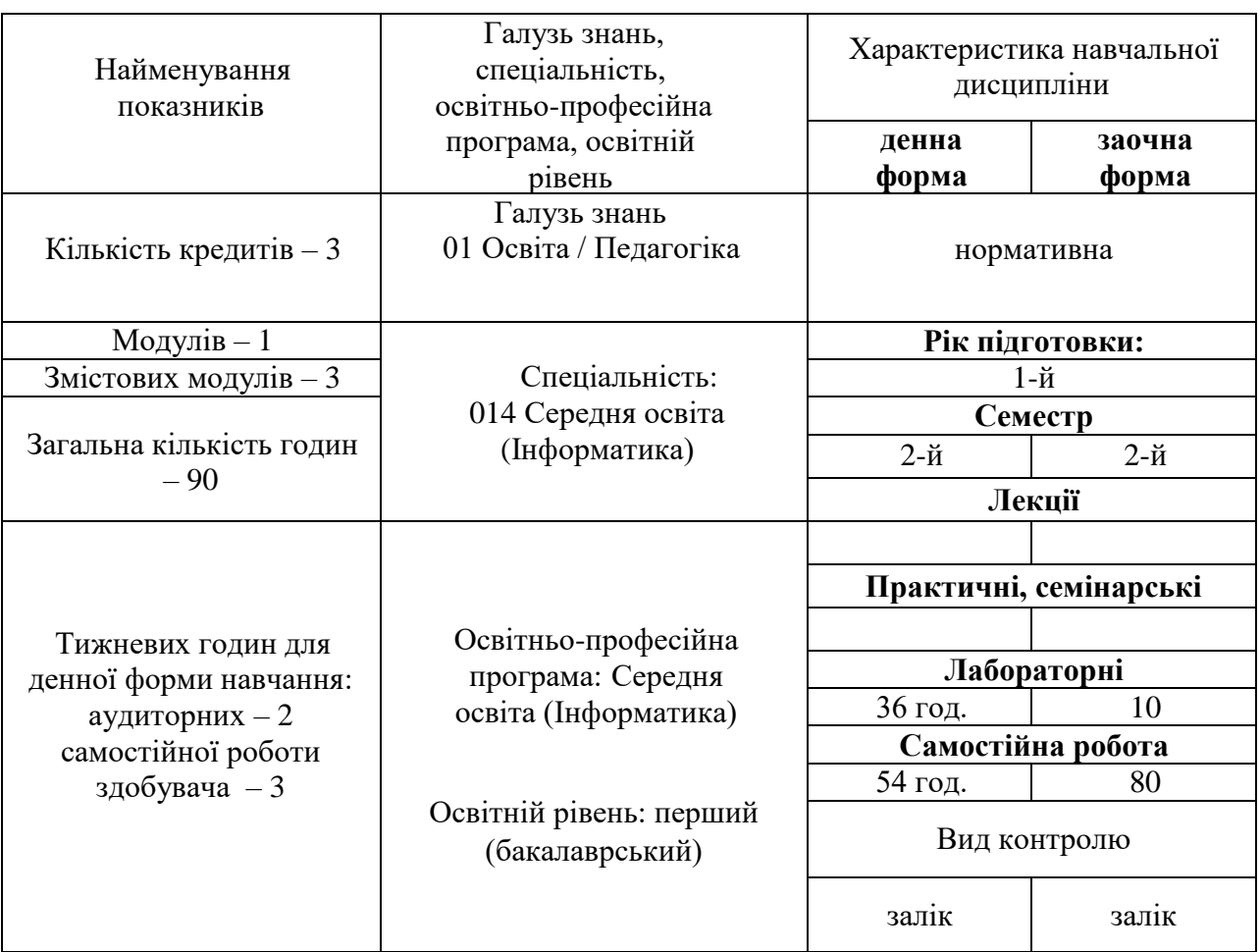

## **2. Опис навчальної дисципліни**

**Примітка**. Співвідношення кількості годин аудиторних занять до самостійної роботи становить:

для денної форми навчання – 40% : 60%; для заочної форми навчання – 11,1% : 88,9%

#### **3. Мета та завдання дисципліни**

Обчислювальна практика для студентів 1 курсу денної форми навчання за спеціальністю 014 Середня освіта (Інформатика) сприяє поглибленню теоретичних і практичних знань, а також засвоєнню і вдосконаленню професійних навичок.

Програма практики передбачає обов'язкове виконання кожним студентом дистанційного курсу Prometheus: Word та Excel: інструменти і лайфхаки.

У ході практики необхідно виконати завдання, які закріплюють навички роботи з програмами Word і Excel, отримані студентами протягом навчального року, а також дозволяють познайомитися з деякими новими можливостями цих програм.

Програмні додатки Word та Excel мають широке застосування в повсякденному житті завдяки своїм можливостям роботи з документами. Вміння працювати з текстовим редактором Word та табличним процесором Excel не повинні обмежуватися первинними навичками зі звичайного набору тексту або використання функції суми для підбиття підсумків електронної таблиці.

**Мета навчальної практики** – напрацювати навички грамотної та кваліфікованої роботи з програмними додатками (Word та Excel), що є важливим як в навчанні, так і в майбутній професійній діяльності.

Завдання практики розбито на дві частини. Перша частина представляє собою набір прикладів практичного застосування різних інструментів Word для документоведення. Друга – розкриває сенс та нюанси обробки інформації в табличному процесорі Excel.

Зазвичай деякі цікаві інструменти цих програм, які мають полегшувати роботу з документами, хоч і завжди на виду, але, як не дивно, залишаються непоміченими користувачами. Цей курс дозволяє актуалізувати ці інструменти для зручної роботи.

Частини теоретичного матеріалу з курсу (для самостійного опрацювання) структуровані за темами. В кінці кожної з них розміщено завдання, яке запропоноване для виконання з метою закріплення отриманих знань та практичних навичок роботи. Завдяки відповідям на тестові питання, студент зможете набрати бали, як оцінки за засвоєний матеріал. По завершенні курсу, окрім знань, студенти отримають сертифікат про успішне закінчення курсу "*Word та Excel: інструменти і лайфхаки*".

Для того, щоб отримати сертифікат за результатами цього курсу, необхідно набрати не менше 61 зі 100 можливих балів.

У результаті вивчення навчальної дисципліни здобувач повинен оволодіти такими **компетентностями та програмними результатами навчання:**

**Інтегральна.** Здатність розв'язувати складні спеціалізовані задачі та практичні проблеми у галузі інформатики, у процесі навчання, що передбачає застосування певних теорій та методів педагогічної науки і характеризується комплексністю та невизначеністю умов.

#### **Загальні:**

(ЗК1) Знання і розуміння предметної області та професійної діяльності.

(ЗК7) Вміння виявляти, ставити та вирішувати проблеми, що виникають в процесі професійної діяльності; приймати обґрунтовані рішення.

## **Фахові:**

(ФК6) Здатність застосовувати в професійній діяльності хмарні та мережеві інформаційні технології, сучасні мови програмування, електронні бібліотеки і пакети прикладних програм.

(ФК7) Здатність професійно вирішувати завдання виробничої і науково-педагогічної діяльності: розробку алгоритмічних і програмних рішень в області програмування; розробку інформаційних моделей; створення інформаційних ресурсів глобальних мереж, освітнього контенту, прикладних баз даних; розробку тестів і засобів тестування.

(ФК8) Здатність використовувати поглиблені теоретичні та практичні знання, системні методології, міжнародні та професійні стандарти в області інформаційних технологій.

(ФК9) Здатність проявляти творчий підхід в розробці навчально-методичних матеріалів.

#### **Програмні результати навчання:**

ПРН1. Здатність продемонструвати знання та розуміння основ теоретичної та прикладної інформатики. Рівень знань цих основ інформатики повинен бути базовим, тобто рівнем, необхідним для роботи в традиційних сферах застосування, але не настільки високим, щоб виконувати дослідження на сучасному фронті науки.

ПРН2. Здатність продемонструвати знання та розуміння на базовому рівні елементів теоретичної інформатики (теорії алгоритмів, теорії кодування, структурах даних, теорії мов програмування, архітектурі комп'ютера, чисельних методів, комп'ютерних мережах, баз даних), сприймати та розуміти роль моделей та теорій в розвитку інформатики та формуванні гнучкого мислення.

ПРН4. Базові знання та розуміння спеціальних розділів на вибір студента: мережеві технології, захист інформації, архітектура та інтерфейси обчислювальних систем, теорії структур даних і баз даних, моделювання, розробка навчальних систем

ПРН10. Вміти використовувати різноманітні ресурси для пошуку потрібної інформації, критично аналізувати й опрацьовувати інформацію з метою використання її у сфері професійної діяльності із дотриманням принципів академічної доброчесності.

ПРН11. Використовувати та створювати математичні моделі об'єктів та процесів для розв'язування задач із різних предметних галузей засобами інформаційних технологій

#### **4. База практики**

Базою практики є комп'ютерні лабораторії академії.

#### 5. **Програма навчальної дисципліни**

# **МОДУЛЬ 1. ПРИКЛАДНЕ ПРОГРАМНЕ ЗАБЕЗПЕЧЕННЯ.**

# **ЗМІСТОВИЙ МОДУЛЬ 1. Документоведення в Word**

Тема 1. Форматування структури та стилю тексту. Макроси для редагування. Форматування, автозаміна символів та інші параметри Word.

Тема 2. Налаштування колонтитулів в документі. Гіперопосилання та web-сторінка.

Тема 3. Створення шаблону документу з елементами управління. Безпека документів.

Тема 4. Робота з табличними даними. Застосування формул при проведенні розрахунків. Таблиці в Word. Особливості роботи з таблицями.

Тема 5. Способи побудови графіків засобами Word. Вставка діаграми MS GraphChart.

Тема 6. Злиття та розсилка документів. Формування посилань.

## **ЗМІСТОВИЙ МОДУЛЬ 2. Інструменти аналітики в Excel.**

Тема 7. Тонкощі налаштування табличного процесора. Безпека документів.

Тема 8. Способи автозаповнення комірок та аналітичне форматування.

Тема 9. Сортування та способи фільтрації даних. Розрахунки за фільтрованими даними.

Тема 10. Іменовані діапазони. Однотипні та різнотипні масиви даних.

Тема 11. Функції, створені користувачем.

Тема 12. Графічний аналіз даних.

Тема 13. Добір параметрів та пошук рішення.

Тема 14. Знайомство з пакетом аналізу даних та інші корисні інструменти.

# **ЗМІСТОВИЙ МОДУЛЬ 3. Комплекс вправ з vba.**

Тема 15. Використання макросів при роботі в Excel. Робота з аркушами. Робота з формою та макросами на обчислення значень комірок книги.

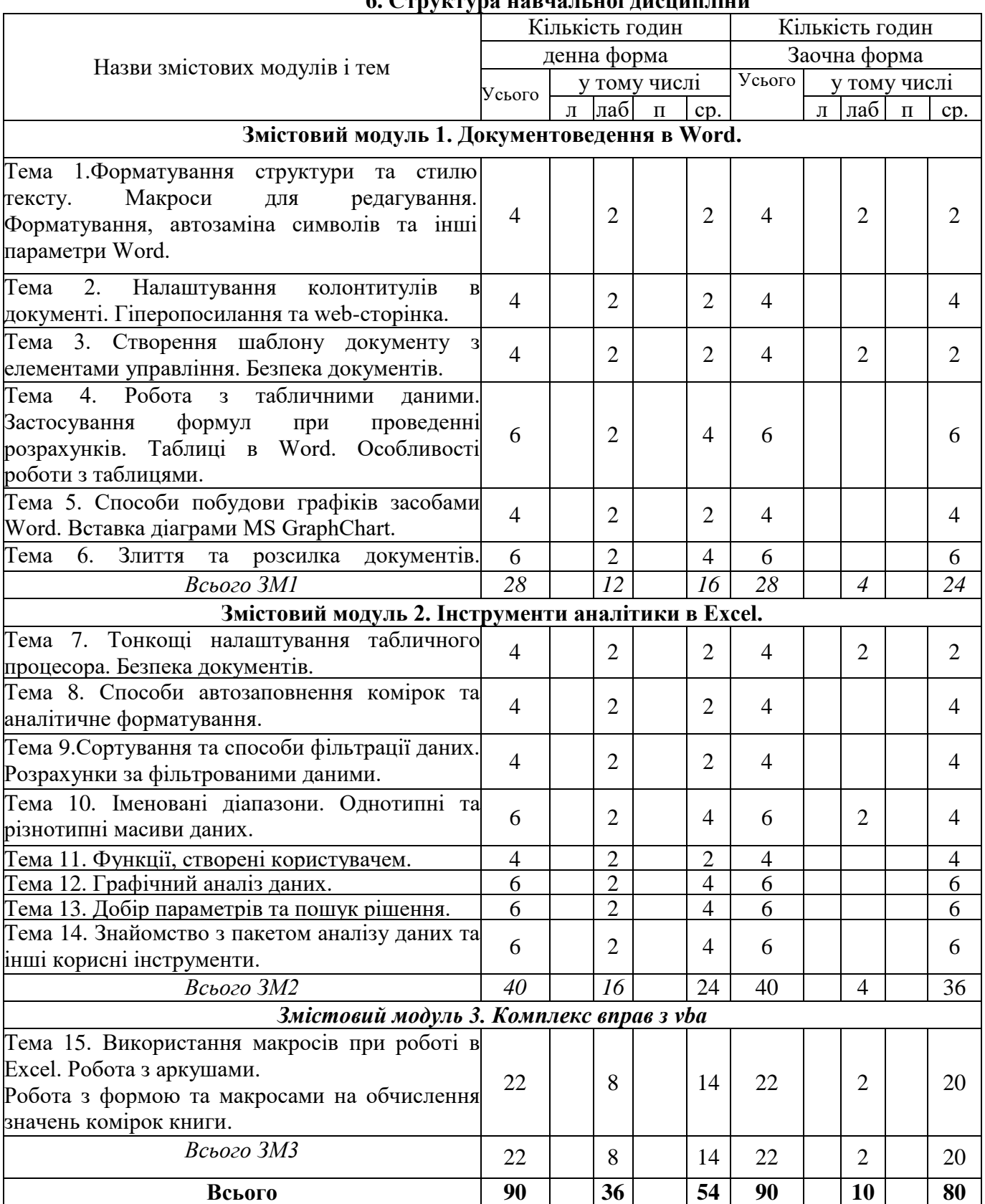

# **6. Структура навчальної дисципліни**

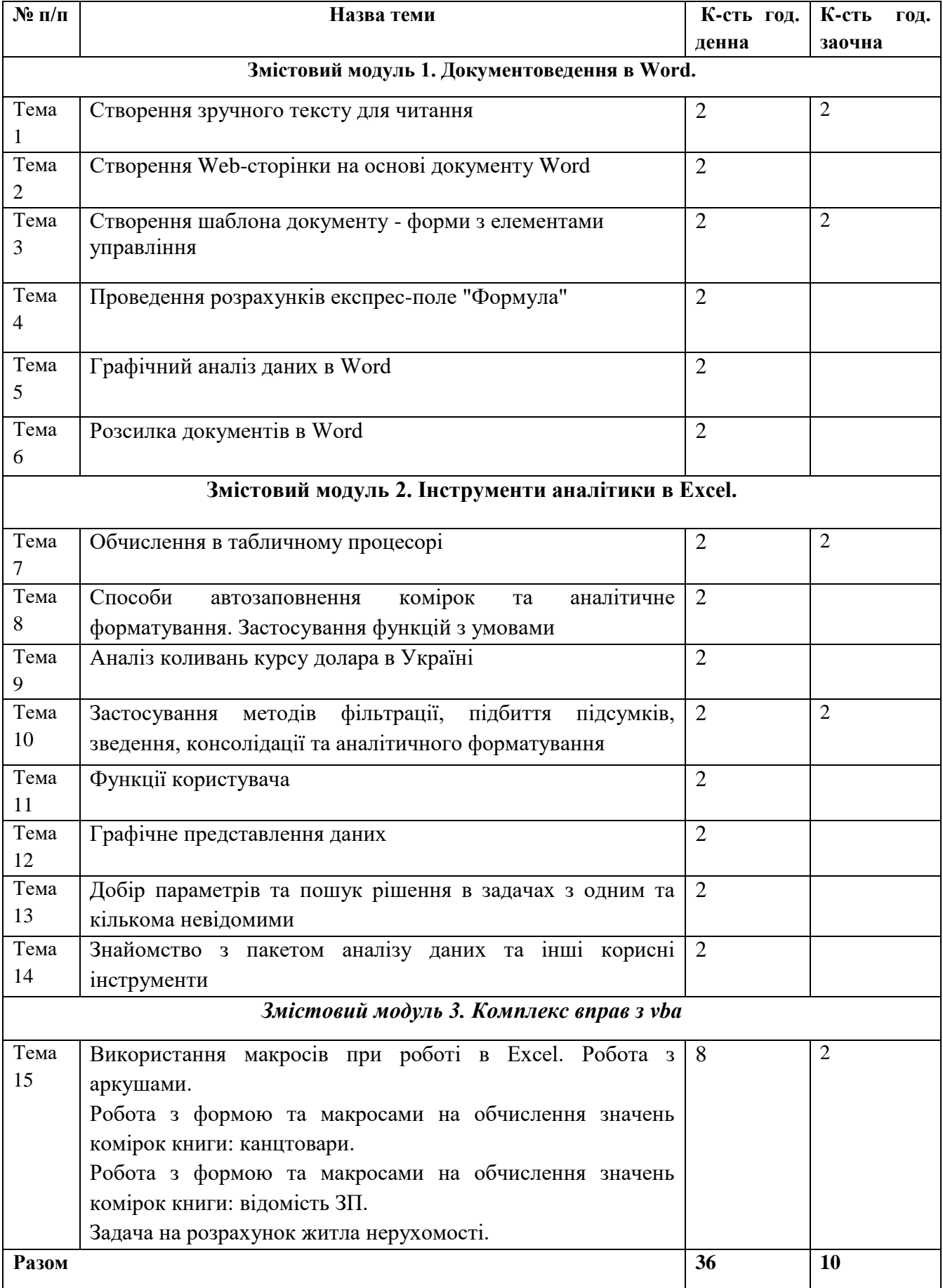

# **7. Теми лабораторних робіт та критерії оцінювання навчальних досягнень**

# **Критерії оцінювання знань студентів з дисципліни**

При оцінюванні навчальних досягнень студентів з дисципліни враховується рівень засвоєння теоретичного матеріалу (самостійне опрацювання) та виконання лабораторних занять: перевіряється шляхом виконання тестових завдань на платформі курсу «Prometheus: Word та Excel: інструменти і лайфхаки.

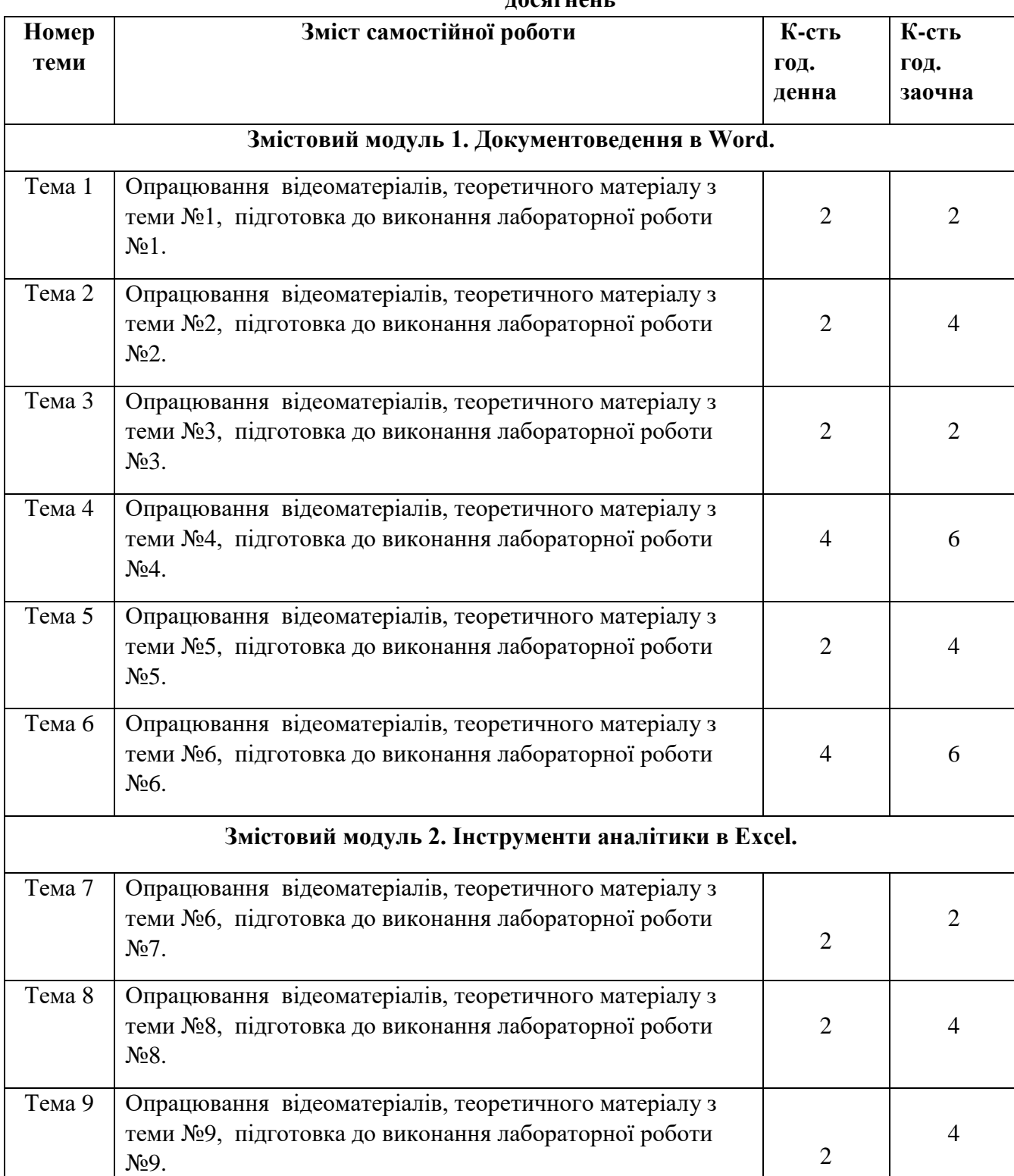

## **8. Завдання для самостійна роботи та критерії оцінювання навчальних досягнень**

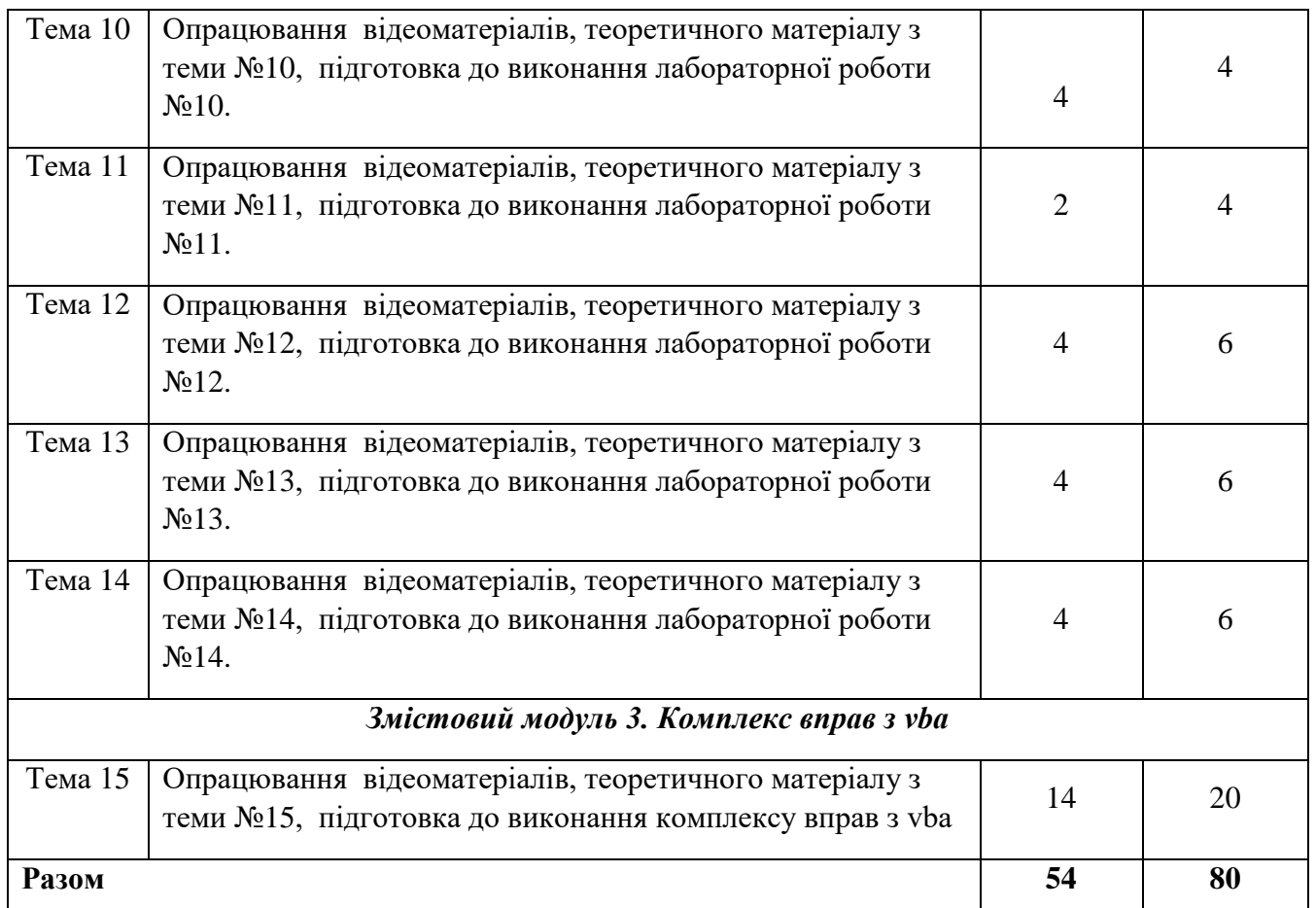

Зміст самостійної роботи студентів з курсу складається з таких видів:

- опрацювання відеоматеріалів, теоретичного матеріалу з тем курсу;
- підготовка до лабораторних занять;
- підготовка до усіх видів контролю, зокрема до заліку.

Самостійна робота перевіряється шляхом тестування на платформі курсу «Prometheus: Word та Excel: інструменти і лайфхаки", після виконання лабораторної роботи.

## **9. Методи навчання**

1. Словесні: пояснення, розповідь, бесіда, консультування, інструктування.

2. Практичні: лабораторні роботи.

3. Наочні: ілюстрування, демонстрування.

# **10. Методи контролю**

- 1. Тестовий контроль.
- 2. Залік.

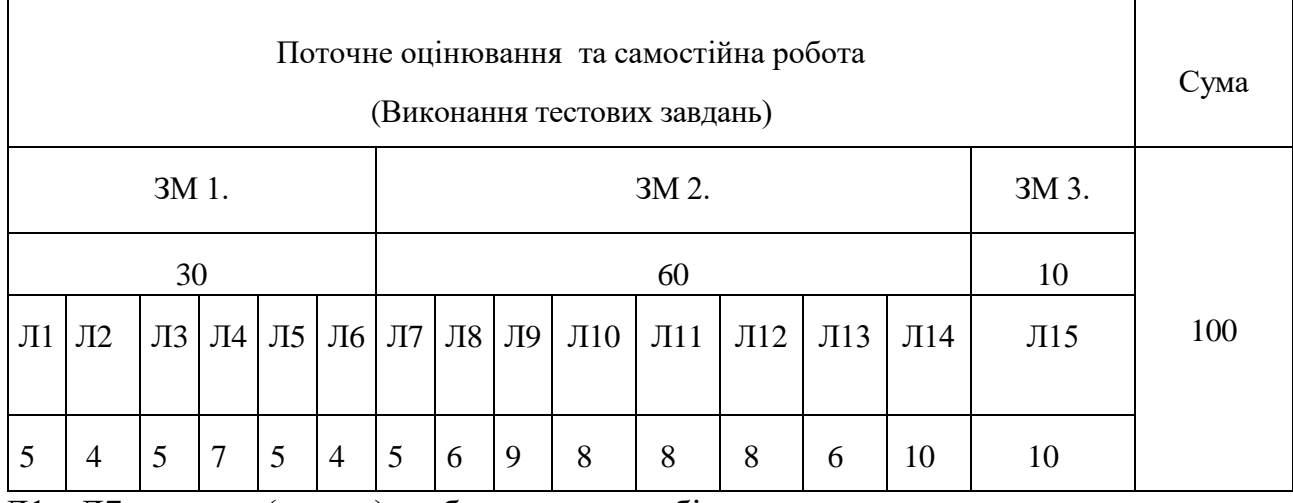

# **11. Розподіл балів, які отримують студенти**

Л1 - Л7 . – теми (номер) лабораторних робіт.

**Шкала оцінювання: національна та ECTS**

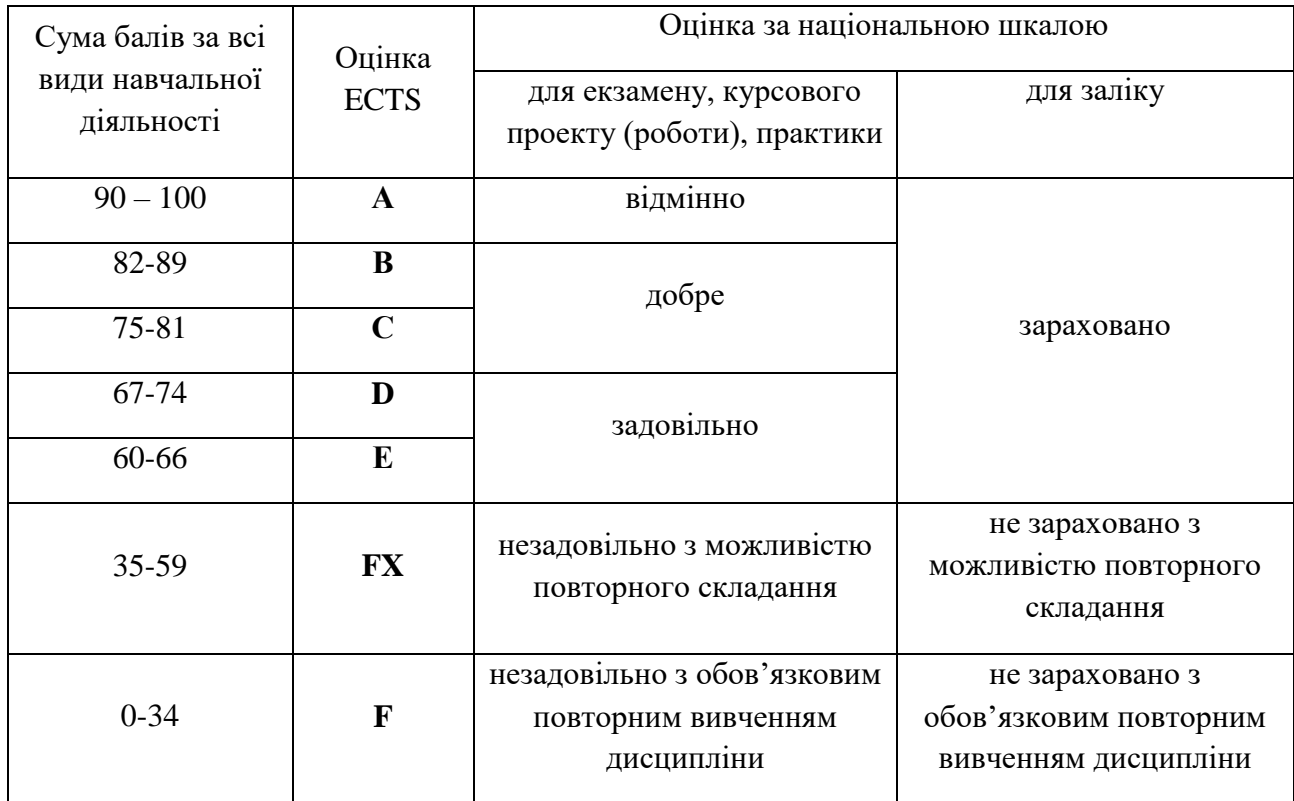

# **Критерії оцінювання знань, умінь і навичок**

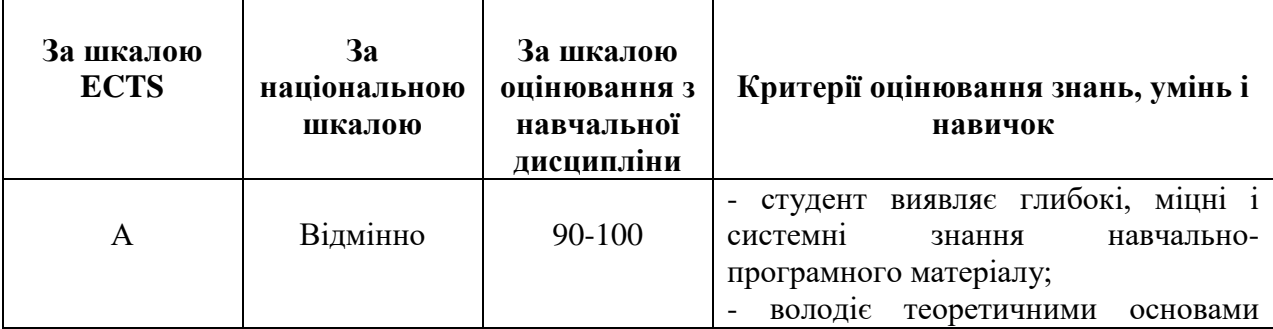

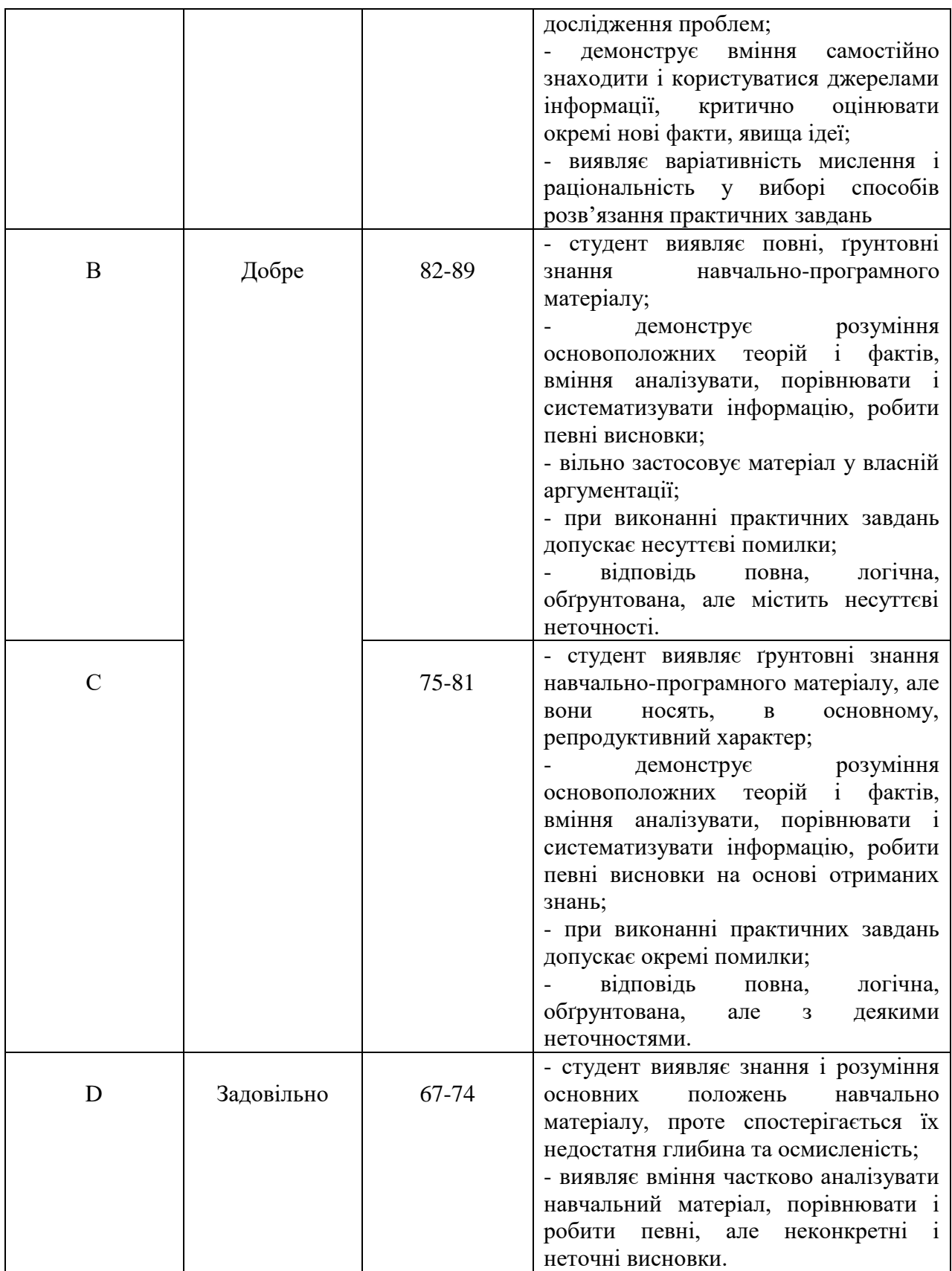

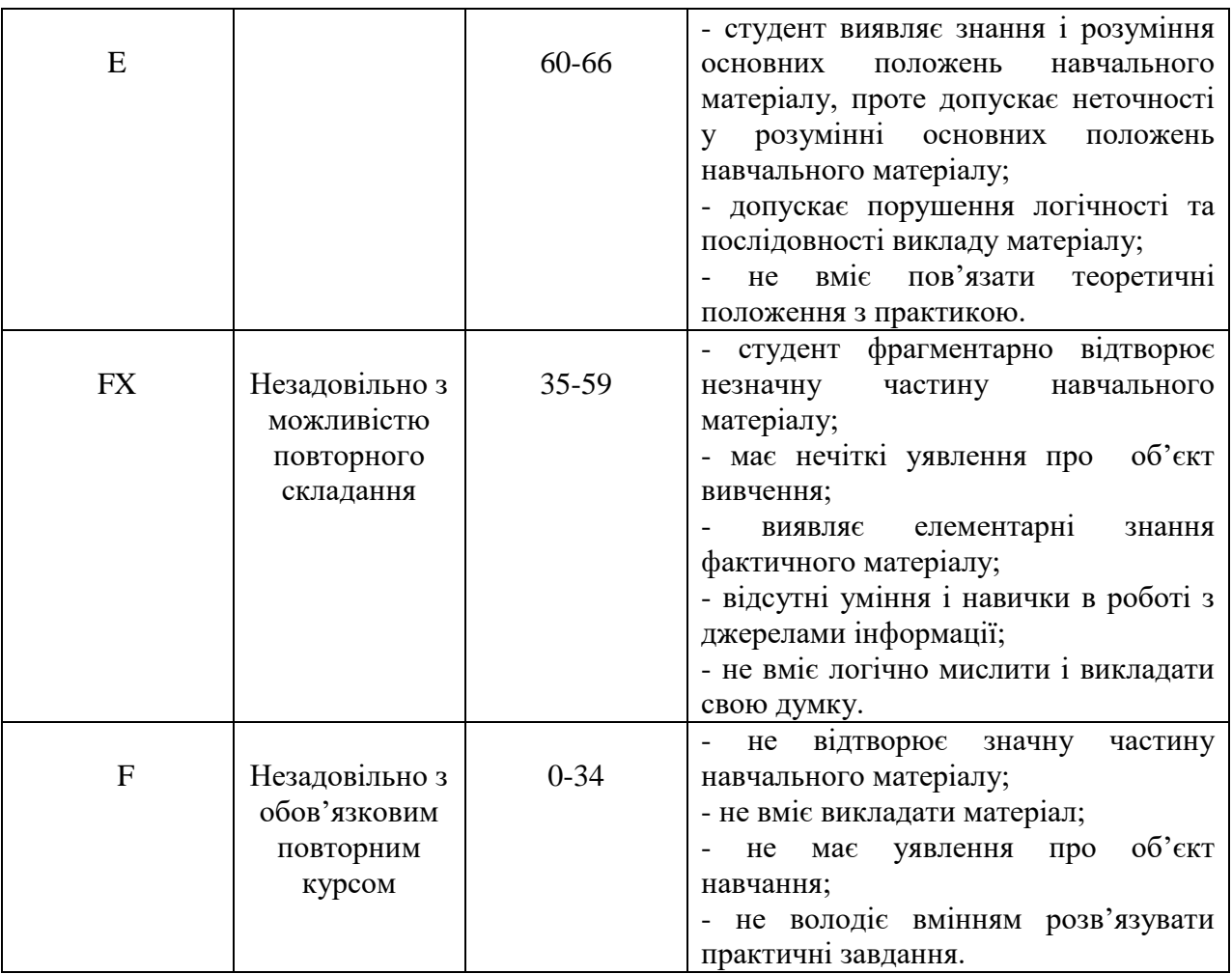

# **12. Методичне забезпечення**

Дистанційний курс Prometheus: Word та Excel: інструменти і лайфхаки [\(https://courses.prometheus.org.ua/courses/course-v1:DNU+PRIN-101+2017\\_T1/about\)](https://courses.prometheus.org.ua/courses/course-v1:DNU+PRIN-101+2017_T1/about) .

## **13. Рекомендовані джерела**

- 1**.** <https://support.microsoft.com/uk-ua/word> онлайн довідка Word.
- 2.<https://support.microsoft.com/uk-ua/excel> онлайн довідка Excel.

# **14. Інформаційні ресурси**

[https://courses.prometheus.org.ua/courses/course-v1:DNU+PRIN-101+2017\\_T1/about](https://courses.prometheus.org.ua/courses/course-v1:DNU+PRIN-101+2017_T1/about) Word та Excel: інструменти і лайфхаки